## **How to log in to the Portal for the first time**

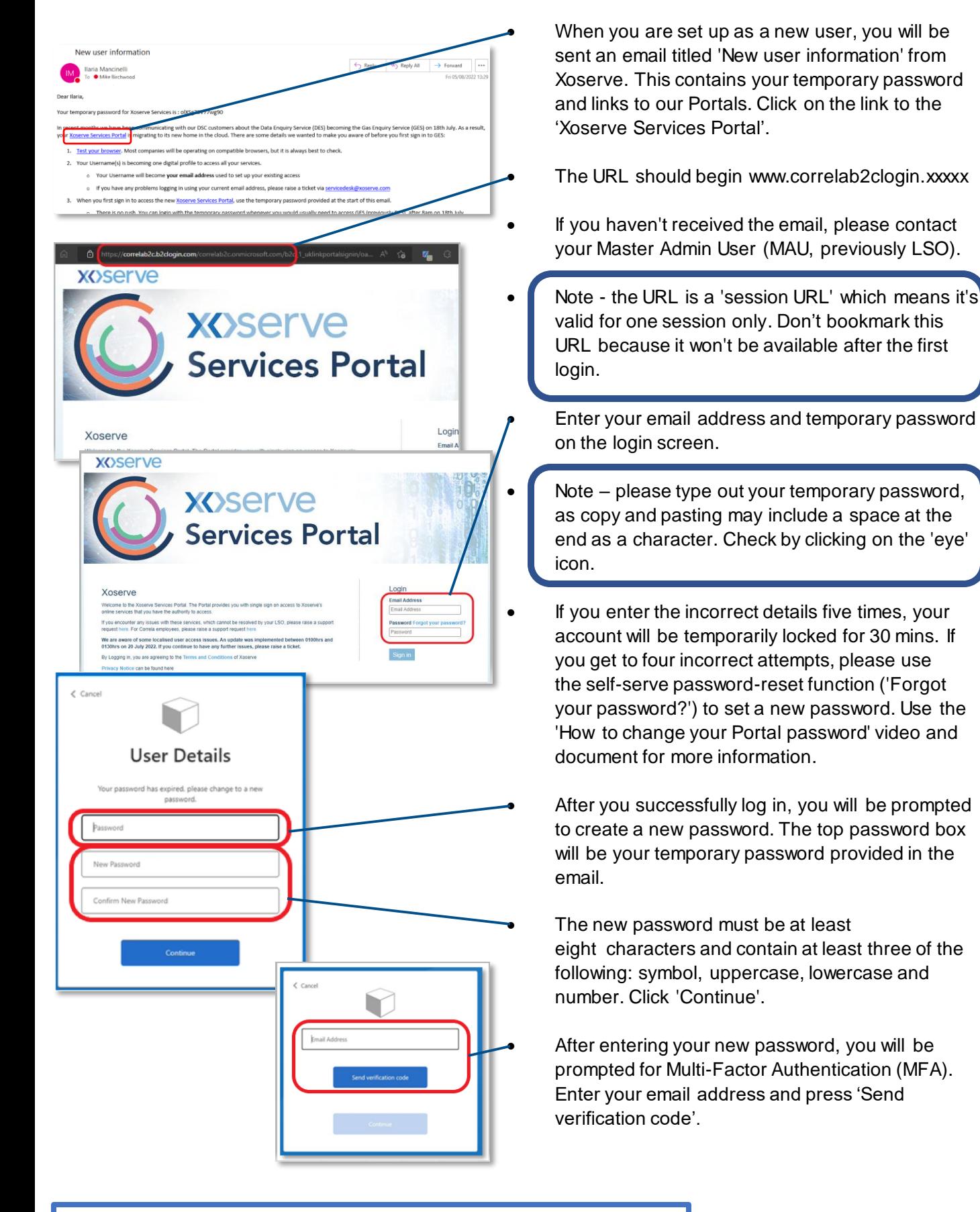

## **Resources:**

Browser compatibility test - [Link](https://browsertest.xoservesupport.com/) Raise a ticket via our Service Desk - [servicedesk@xoserve.com](mailto:servicedesk@xoserve.com) Full training course for the new GES service - [Link](https://rise.articulate.com/share/lGe6016_wWyHFg75JZ3jl8yaCvOMNOu0#/lessons/CaE_M795Hpk8jj0KQurIuA0fAOJ2PBtj) Frequently Asked Questions - [Link](https://www.xoserve.com/media/43530/xoserve-services-portal-faqs-updated-080822.pdf)

**XOSErve** 

## **How to log in to the Portal for the first time**

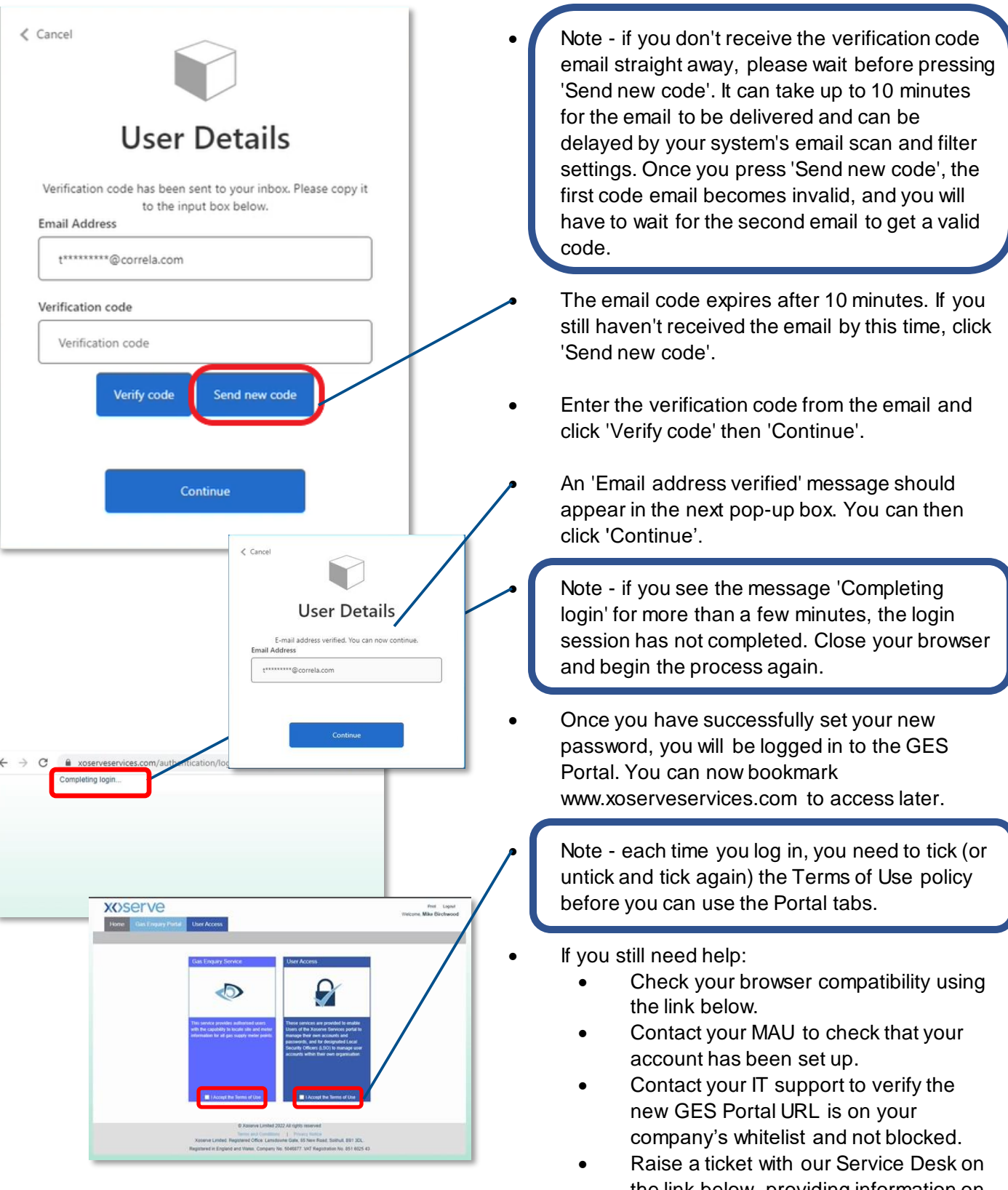

the link below, providing information on the steps that you have completed so we can triage the issue as accurately as possible.

**XOSErve** 

## **Resources:**

Browser compatibility test - [Link](https://browsertest.xoservesupport.com/) Raise a ticket via our Service Desk - [servicedesk@xoserve.com](mailto:servicedesk@xoserve.com) Full training course for the new GES service - [Link](https://rise.articulate.com/share/lGe6016_wWyHFg75JZ3jl8yaCvOMNOu0#/lessons/CaE_M795Hpk8jj0KQurIuA0fAOJ2PBtj) Frequently Asked Questions - [Link](https://www.xoserve.com/media/43530/xoserve-services-portal-faqs-updated-080822.pdf)